# Project – spawn point

# **DUE DATE: \_\_/\_\_/\_\_\_\_**

Foreground modeled elements

- 1. Design a spawn point for your game focusing on *visual storytelling*
- 2. Design and model high and low poly meshes of *narrative* set pieces that will be in the foreground
- 3. Unwrap UVs on the low poly mesh only (use no more than three 4K maps)
- 4. Import into Substance Painter and texture

## Spawn Sculpt

- 1. Brainstorm and design an asset to add to your Spawn Point's foreground/mid-ground. Examples include land, caves, stalactites, etc…
- 2. Using the workflow from in-class demos and the following Vimeos (https://vimeo.com/album/4846206), sculpt and texture your design

## Unity Assembly

- 1. Assemble your assets in Unity
	- o Export textures out of Painter
	- o Export meshes out of Maya
	- o Populate your background with free Asset Store elements
- 2. Use Unity's Post Processing Stack to create a cinematic look and mood for your scene
- 3. Export out a build/movie of your Spawn Point (including sound)

#### Submit:

A zipped folder that includes:

- 1. Primary image references
- 2. Final Maya scene with foreground high and low poly versions
- 3. *Entire* Unity project
- 4. Movie file of spawn point

#### The rubric:

Your work will be graded upon the following criteria:

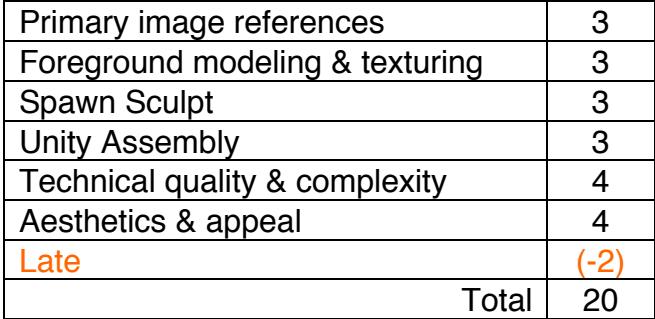